# **NEXT GENERATION INTERNET Blind Signatures**

Christian Grothoff

31.05.2024

#### Learning Objectives

[How do standard RSA signatures work?](#page-2-0)

[What are Blind Signatures?](#page-6-0)

[How do RSA blind signatures work?](#page-7-0)

[What are the main applications for Blind Signatures?](#page-10-0)

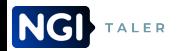

#### <span id="page-2-0"></span>Reminder: RSA

Generate random *p*,*q* primes and *e* such that

$$
GCD((p-1)(q-1), e) = 1 \tag{1}
$$

$$
\blacktriangleright
$$
 Define  $n = pq$ ,

▶ compute *d* such that  $ed \equiv 1 \mod (p-1)(q-1)$ .

Let 
$$
s := m^d \mod n
$$
.

▶ Then  $m \equiv s^e \mod n$ .

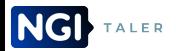

## RSA Summary

- ▶ Public key: *n*, *e*
- ▶ Private key:  $d \equiv e^{-1} \mod \phi(n)$  where  $\phi(n) = (p-1) \cdot (q-1)$
- ▶ Encryption:  $c \equiv m^e \mod n$
- ▶ Decryption:  $m \equiv c^d \mod n$
- ▶ Signing:  $s \equiv m^d \mod n$
- ▶ Verifying:  $m \equiv s^e \mod n$ ?

These equations are heavily simplified and should not be used like this in production!

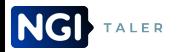

### Low Encryption Exponent Attack

- ▶ *e* is known ▶ *m* maybe small  $\blacktriangleright$   $C = m^e < n$ ?
- ►  $e = m \times n$ :<br>► If so, can compute  $m = \sqrt[6]{c}$
- ⇒ Small *e* can be bad!

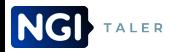

## Padding and RSA Symmetry

- ▶ Padding can be used to avoid low exponent issues (and issues with  $m = 0$  or  $m = 1$ )
- ▶ Randomized padding defeats chosen plaintext attacks
- ▶ Padding breaks RSA symmetry:

$$
D_{A_{priv}}(D_{B_{priv}}(E_{A_{pub}}(E_{B_{pub}}(m)))) \neq m
$$
 (2)

▶ PKCS#1 / RFC 3447 define a padding standard

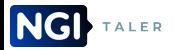

<span id="page-6-0"></span>BFH Bachelor's thesis video

# <span id="page-7-0"></span>Blind signatures with RSA [\[1\]](#page-23-0)

- 1. Obtain public key (*e*,*n*)
- 2. Compute  $f := FDH_n(m)$ , *f* < *n*.
- 3. Generate random blinding factor *b* ∈  $\mathbb{Z}_n$
- 4. Transmit
	- $f' := f b^e \mod n$

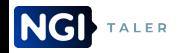

# Blind signatures with RSA [\[1\]](#page-23-0)

- 1. Obtain public key (*e*,*n*)
- 2. Compute  $f := FDH_n(m)$ , *f* < *n*.
- 1. Receive f'. 2. Compute

*s* ′ := *f* ′*<sup>d</sup>* mod *n*.

- 3. Generate random blinding factor *b* ∈  $\mathbb{Z}_n$ 
	- 3. Send *s* ′ .
- 4. Transmit
	- $f' := f b^e \mod n$

# Blind signatures with RSA [\[1\]](#page-23-0)

- 1. Obtain public key (*e*,*n*)
- 2. Compute  $f := FDH_n(m)$ , *f* < *n*.
- 3. Generate random blinding factor *b* ∈  $\mathbb{Z}_n$
- 4. Transmit
	- $f' := f b^e \mod n$

1. Receive f'. 2. Compute *s* ′ := *f* ′*<sup>d</sup>* mod *n*. 3. Send *s* ′ . 1. Receive s'. 2. Compute *s* := *s* ′*b* <sup>−</sup><sup>1</sup> mod *n*

## <span id="page-10-0"></span>Applications for Blind Signatures

- ▶ Untraceable payments
- ▶ Unlinkable access tokens (PrivacyPass)

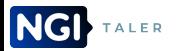

# Provider setup: Create a denomination key (RSA)

- 1. Generates random primes *p*,*q*.
- 2. Computes  $n := pq$ ,  $\phi(n) = (p-1)(q-1)$
- 3. Picks small  $e < \phi(n)$  such that  $d := \mathrm{e}^{-1} \mod \phi(n)$  exists.
- 4. Publishes public key (*e*,*n*).

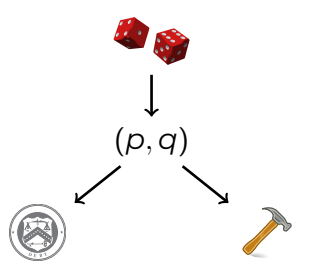

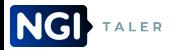

# Merchant setup: Create a signing key (EdDSA)

- ▶ Generates random *m* mod *o* as private key
- $\triangleright$  Computes public key  $M := mG$

**Capability:** *m* ⇒

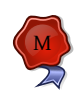

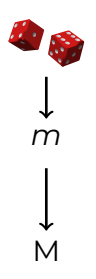

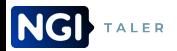

# Customer: Create a planchet (EdDSA)

- ▶ Generates random *c* mod *o* as private key
- ▶ Computes public key *C* := *cG*

O

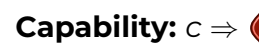

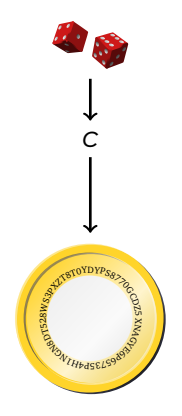

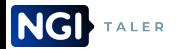

# Customer: Blind planchet (RSA)

- 1. Obtains public key (*e*,*n*)
- 2. Computes  $f := FDH_n(C)$ ,  $f < n$ .
- 3. Generates random blinding factor  $b \in \mathbb{Z}_n$
- 4. Transmits  $f' := fb^e \mod n$

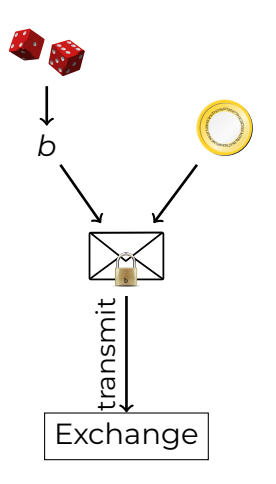

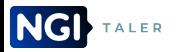

# Provider: Blind sign (RSA)

- 1. Receives f'.
- 2. Computes  $s' := f'^d \mod n$ .
- 3. Sends signature *s* ′ .

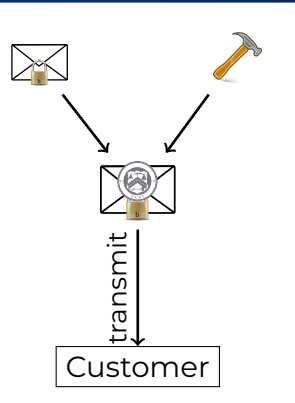

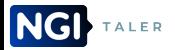

## Customer: Unblind signature (RSA)

- 1. Receives s'.
- 2. Computes  $s := s'b^{-1} \mod n$

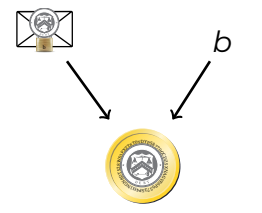

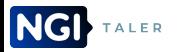

## Withdrawing coins on the Web

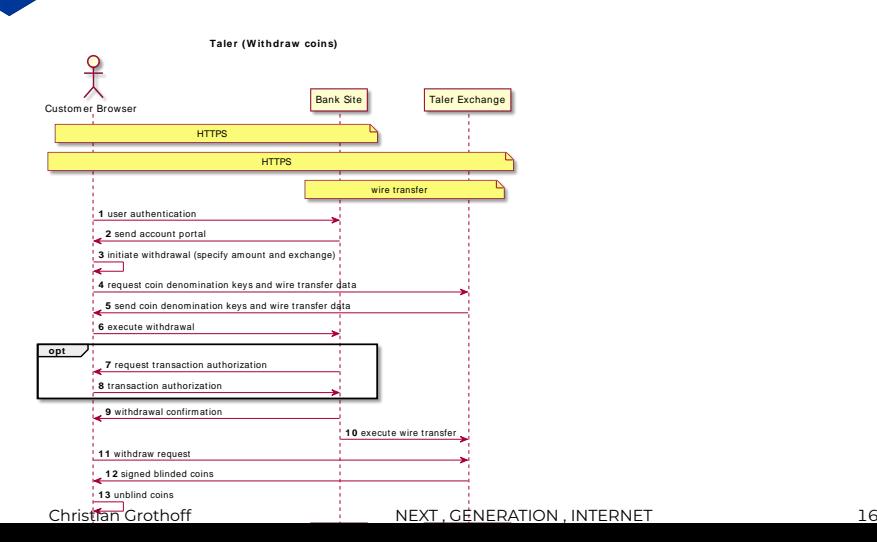

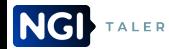

### Customer: Build shopping cart

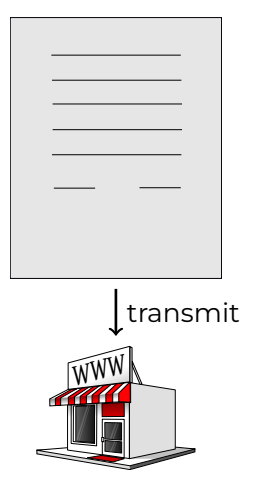

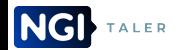

### Merchant: Propose contract (EdDSA)

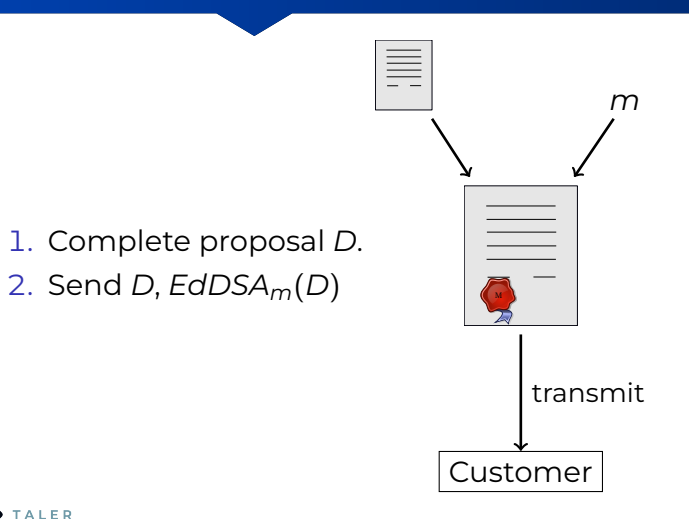

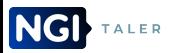

## Customer: Spend coin (EdDSA)

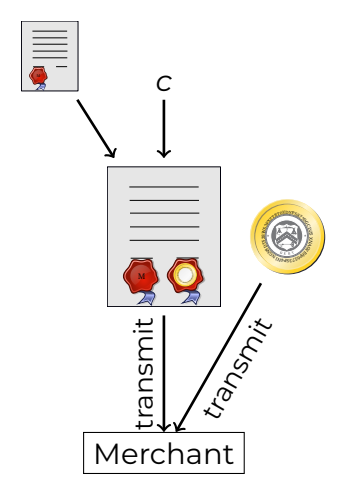

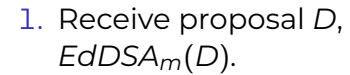

2. Send *s*, *C*, *EdDSAc*(*D*)

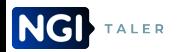

# Merchant and Provider: Verify coin (RSA)

$$
s^e \mod n \stackrel{?}{\equiv} FDH_n(C)
$$

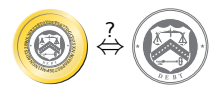

The provider (Taler: exchange) does not only verify the signature, but also checks that the coin was not double-spent.

#### **GNU Taler is an online payment system.**

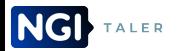

# Payment processing with Blind **Signatures**

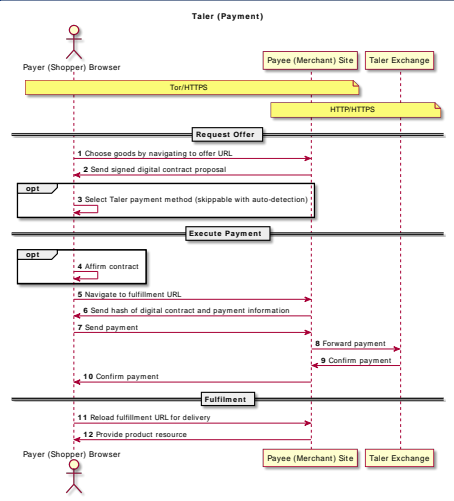

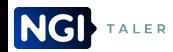

#### References I

<span id="page-23-0"></span>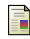

David Chaum.

*Blind Signature System*, pages 153–153. Springer US, Boston, MA, 1984.

#### 冨 Florian Dold.

*The GNU Taler system: practical and provably secure electronic payments. (Le système GNU Taler: Paiements électroniques pratiques et sécurisés)*.

PhD thesis, University of Rennes 1, France, 2019.

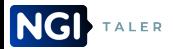

### Acknowledgements

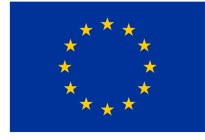

**Co-funded by** the European Union

Funded by the European Union (Project 101135475). Funded by SERI (HEU-Projekt 101135475-TALER).

#### **Project funded by**

Schweizerische Eidgenossenschaft Confédération suisse Confederazione Svizzera Confederaziun svizra

Swiss Confederation

Federal Department of Economic Affairs. Education and Research EAER State Secretariat for Education. **Research and Innovation SERI** 

Views and opinions expressed are however those of the author(s) only and do not necessarily reflect those of the European Union.

Neither the European Union nor the granting authority can be held responsible for them.

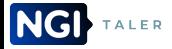